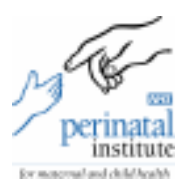

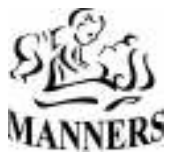

# MANNERS.NET (Neonatal) FAQs Version 1

If you have any queries about MANNERS.NET (Neonatal) you can call the helpdesk on 0121 687 3434. However, please look through these frequently asked questions (FAQs) first as the answer may be here.

# Logging On

I do not have/have forgotten my username and password Telephone the helpdesk on 0121 687 3434 to obtain or reset your password.

I work at more than one unit; can I use the same username and password?

You can only have one username and password. This will only work at the site it was created for. You can have another username if you move to another unit but the original username will be disabled.

I have not got a username or have forgotten the details, why can't I use my colleague's? No-one should ever use anyone else's username and password. If you need a user name you should inform your manager who will then request it from the Perinatal Institute. If you have simply forgotten your details please telephone the helpdesk on 0121 687 3434.

## Entering Babies

What if I do not have a NHS number for the baby? You cannot create a new baby record without the NHS number. You will need to wait for the NHS number before you can begin to enter data for that baby. What do I do if I have accidentally entered the wrong NHS number for the baby? An invalid number will not be able to be entered, however a valid NHS number will be. If you have put in a wrong number you will need to telephone the helpdesk on 0121 687 3434. Do I need permission to collect the data? Yes, you should continue to distribute the leaflet 'A guide to recording information on your baby's care in the Neonatal Unit' to parents and carers.

Our NHS number takes ages to get to us, what should we do?

We are not responsible for obtaining NHS numbers. Problems obtaining NHS numbers need to be addressed to your hospital.

# Entering Data

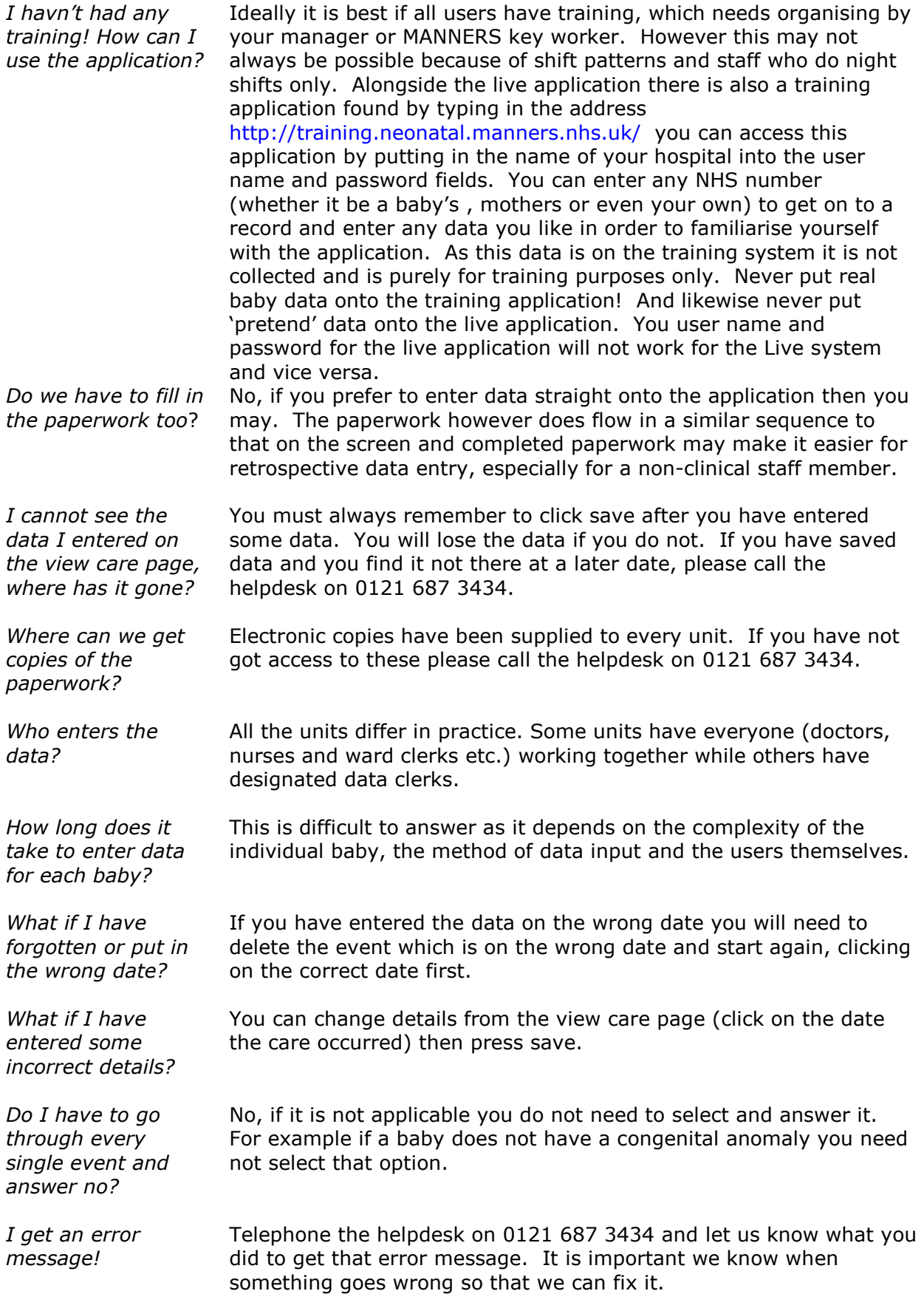

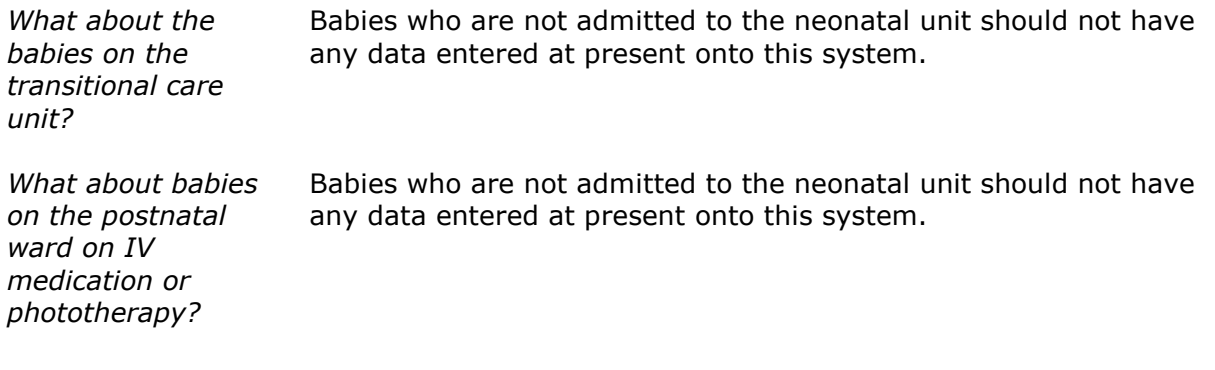

# GP Details

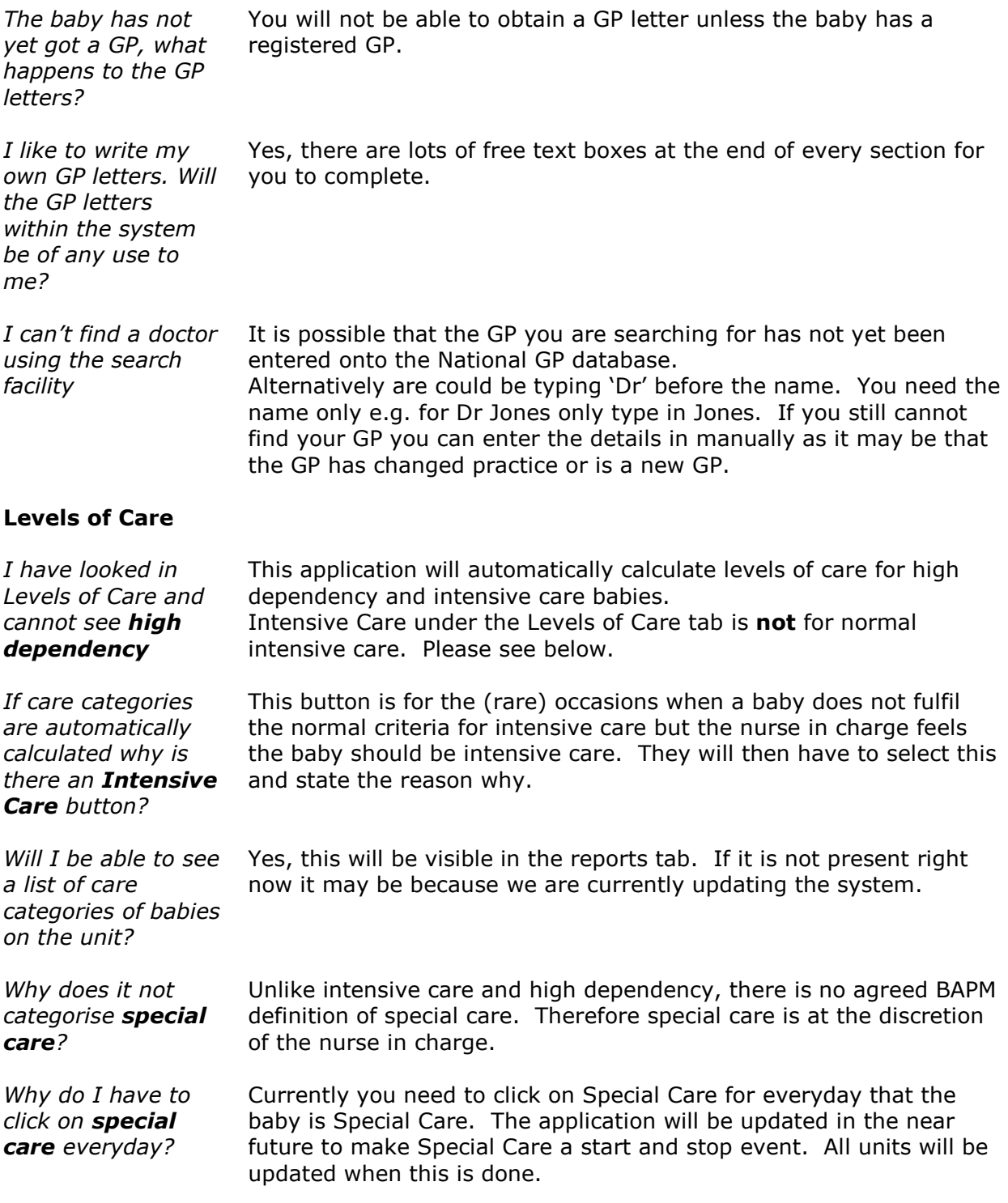

## Medication

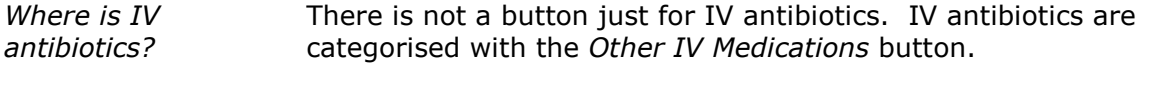

Why is Curosurf/ Survanta not in the list of high cost drugs?

Surfactant is collected when recording that the baby has been intubated so does not need to on the list of high cost drugs.

#### Resustitation via ETT tube

Why do I only have the option of IPPV via face mask As intubation is collected else where (the ventilation event) the programme counts this as resuscitation via ET tube if the baby is recorded as being intubated within 30 minutes. To record this you simply need to put in the time of intubation

#### Recording surfactant

How do I record a baby who has surfactant and not ventilated?

You cant record one with out the other. If a baby has been intubated for surfactant then a ventilation even needs to be commenced, even if the baby is extubated immediately. This will give the baby a level 1 on the category of care calculator. Transferring babies to Another Unit

#### I want to transfer a baby on the system but I have not got time to finish putting in all the data

I have received a baby from another unit using MANNERS but cannot access the baby's record

I cannot get onto baby's record and the other unit have not got a NHS number so they cannot either

Do I have to do a summary letter now when I transfer a baby as there is a summary on the application?

What if I am transferring a baby for surgery and the baby is returning on the same day to the unit after surgery?

As long as you have created the baby record and added minimal data (date of birth, date of admission) you can then transfer the baby on the system. The other unit can then access the baby record and commence entering data. Your summary however will not be very informative but as you update the data it will appear on their summary.

They probably have not transferred the baby on the system. You should call them first to request they transfer the baby on the system. If you cannot do this and it is in office hours you can call the helpdesk on 0121 687 3434 and we can issue you with a BAN number to commence the data entry for that record.

You will need to wait until the other unit has received the baby's NHS number, created the baby record and transferred the baby on the system until you can access the baby's record and begin entering your data.

The summary on the application is a good way of communicating with the receiving unit. However, it is only as complete as the data that is entered. If you have been unable to enter all your data you may still need to send a transfer letter as well.

You do not need to transfer this baby. You simply click on Surgery and choose the hospital from the drop down list where the baby is going. If the baby does not return to your unit you would then need to also transfer the baby under the discharge information.

I have received a transfer from unit not using MANNERS, what about that baby's record?

This would be a new record as there is not already one created. You would create the new baby record by entering the NHS number. You will then need to enter all the demographic data as you would a baby born and admitted at your hospital.

## GP Letters

Why are ventilation days on the GP letter saying 0 even though baby was ventilated for a week? Why can't I print out a GP letter?

Have you ended the ventilation event? Until you have ended the event the no of days are not calculated. Please refer to the step by step instructions to see how to end a ventilation event.

You need Adobe Acrobat on your PC. Most PCs have this but it can be downloaded from http://www.adobe.com

## Other Questions

You collect HRG data items, do you send that data anywhere? No, it is envisaged that the informatics department at your hospital will be provided with an extract of the data and they will submit it on your behalf. What about NNAP data? We will be working with the National Neonatal Audit Programme to extract the relevant data and provide a download on your behalf. Why are some aspects of care missing? Some aspects of care (e.g., normal blood transfusions, long lines) you may be surprised are not there. It is not because we have missed them out, it is because none of the data sets ask for this information. We realise that it can be time consuming to enter data so unless the data items have a purpose then we do not collect them. If in future it is decided we need a data item including then it may be added.